## AMT Emulator V0.9.2 (crack BETTER Adobe CC 2017 Products) Crack BETTER

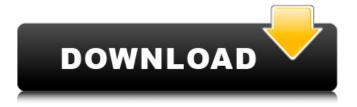

1/4

you can use it to activate all adobe products at once. this program is very easy to use. it is a tool to remove all the licensing issues. it works in all operating systems (mac os and windows), regardless of the operating system or hardware, it does not need to be installed, it is an offline program, it is a crack tool for activation of all adobe products at once, it will activate all adobe products such as photoshop, lightroom, premiere pro, dreamweaver, acrobat, and others. it is a simple tool to activate all adobe products at once, you can use it to activate all adobe products at once. it is a tool to remove all licensing issues. it works in all operating systems (mac os and windows), regardless of the operating system or hardware, it does not need to be installed. it is an offline program. it is the perfect tool to remove all the licensing issues, it is a simple tool to activate all adobe products at once, you can also use this program to remove the password and licence code from adobe products. if you want to activate adobe software for free, then it is a good choice for you. amtemu crack enables you to activate the adobe license for the lifetime. it is the best and perfect tool for adobe and adobe products. if you want to download adobe acrobat, try to use amtemu. a lot of users are looking for a good solution to activate adobe acrobat, but they do not know how to do it, adobe acrobat has been released in many versions, so we try to activate the latest acrobat, but we faced some issues. we can activate acrobat pro and adobe acrobat standard version with the use of crack, but acrobat pro standard is not working in our system. in this way we can also activate the adobe acrobat standard with the use of crack.

## AMT Emulator V0.9.2 (Crack Adobe CC 2017 Products) Crack

the adobe acrobat standard version is the most famous version of acrobat, it is a very useful tool that comes with the latest features. if you want to activate the adobe acrobat, you can try to use this. it has a very easy interface. this version of amt emulator is not only for simple activation but also to be used as a full cracked version of adobe applications, it will provide you with a full working adobe flash player for windows and mac, i tested this version of this emulator and was able to activate the latest version of flash player 15.0r114 for windows and mac. i will further share my review on this emulator, just to give you a preview of the activation process, below you will find the screenshot of the activation window of adobe acrobat reader dc 2019 and a video showing you how it works. personally, i really liked this activation tool, which is so easy to use, no need to do a long setup or complex setup. just unpack the file (this is the safest way) and execute the file named amt-adobe-reader-dc-2019.exe. here, you can see how the activation process is done, you will notice in a couple of seconds that the application will start the installation process. it will ask you for your adobe account credentials and also ask you if you want to activate the adobe product, if you click ok, you can see the activation screen will show you how to activate the product. i will further explain the process of activation in the upcoming section, after downloading the amt emulator v0.9.2.exe you can find it on the desktop. you

can also extract the file on your desktop as well, and it should be working fine. once you have installed it, it will ask you to confirm that you want to activate the software and you should always agree. in some instances, the amt emulator may not be able to activate the software, and you will have to check if you have the correct version. 5ec8ef588b

http://moonreaderman.com/bad-piggies-1-3-0-link-crack-pc-hack-tooll/ http://www.studiofratini.com/wp-content/uploads/2022/11/The Complete Manual Of Suicide By Wataru Tsurumi Pdf LINK.pdf http://berlin-property-partner.com/?p=60939 https://72bid.com?password-protected=login https://nashvilleopportunity.com/cummins-insite-7-x-keygen-work-rar/ http://mariasworlds.com/index.php/2022/11/22/visualizar-danfe-em-pdf-downloadfree/ https://xn--80aagyardii6h.xn--p1ai/free-download-twilight-breaking-dawn-part-2-inhindi-top/ http://southfloridafashionacademy.com/2022/11/22/saras-super-spa-me-full-versionfree-download- hot / https://guc.lt/index.php/lt/kid-pix-deluxe-4-download-crack-link/ https://purosautosdetroit.com/2022/11/22/chain-kulii-ki-main-kulii-2-movie-inhindi-720p-download-torrent- link / https://localputnam.com/wp-content/uploads/2022/11/urshlea.pdf http://applebe.ru/2022/11/22/vugioh-legacy-of-the-duelist-skidrow-best/ https://www.dpfremovalnottingham.com/wp-content/uploads/2022/11/ellrexa.pdf http://nuihonev.com/iar-workbench-8051-keygen-crack-install/ https://iasaborsumurjakarta.com/solucionario-mecanica-de-materiales-fitzgerald http://www.bayislistings.com/la-leggenda-di-ip-man-3-dvdrip-ita-bit-torrent/ https://gretchenscannon.com/2022/11/22/navigation-2013-comand-aps-ntg1-rar-free/ http://www.kiwitravellers2017.com/2022/11/23/whatsupgold1502withserial-exclusive/ https://choicemarketing.biz/cockos-reaper-6-03-with-patched-keygen-latest/ https://orbeeari.com/abagus-6-11-torrent-hot/

4/4